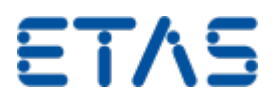

Was bedeutet ein STOP-Symbol, das nach Import eines Projektes erscheint?

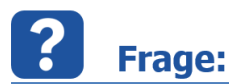

**Was bedeutet ein STOP-Symbol, das nach Import eines Projektes erscheint?**

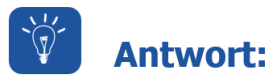

**Tritt nach Import eines Projektes links vom Projektnamen ein rotes STOP-Symbol auf, so deutet dies auf fehlende Angaben in der Beschreibungsdatei (A2L-Datei) hin**

**bzw. Inhalte der A2L-Datei werden von der verwendeten INCA-Version nicht unterstützt (z.B. XCP 1.2 in INCA 7.0)**

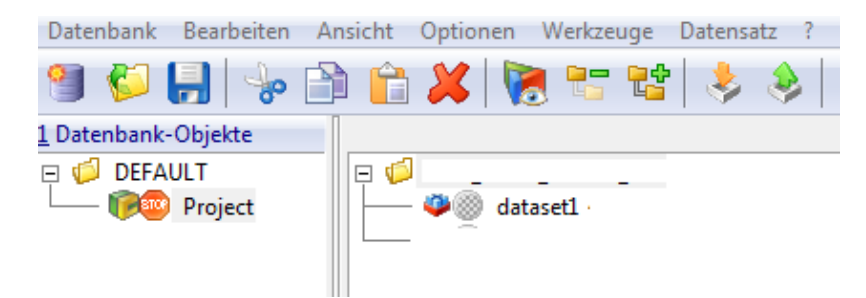

Zusätzlich zu der Anzeige des Stop-Symbols erfolgt ein Eintrag im INCA Monitorfenster.

Nachfolgend werden zwei Beispiele anhand von Bildschirmabdrucken gezeigt:

1. Ursache für diesen Eintrag: fehlender Abschnitt der Hardwarebeschreibung in der A2L-Datei

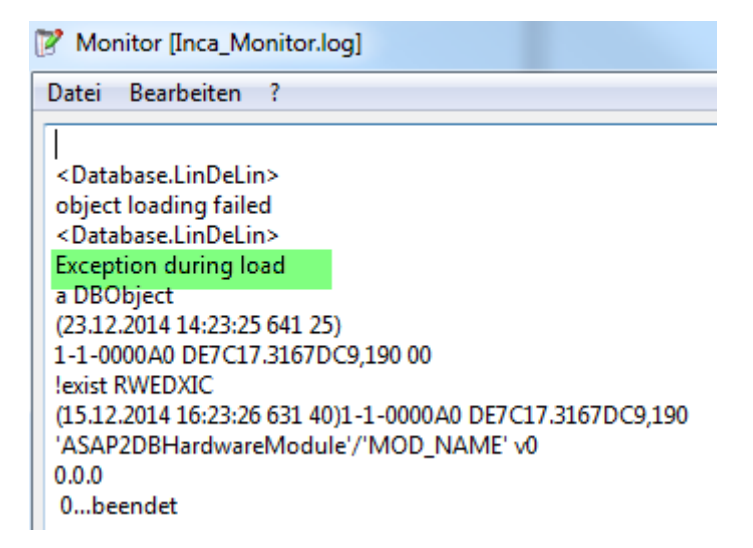

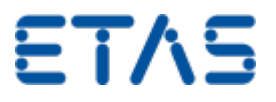

2. Ursache für diesen Eintrag: Auf Grund von nicht ausreichendem RAM-Speicher kann das Projekt nicht vollständig eingelesen werden

```
<Database.LinDeLin>
Primitive failed in: OSPtr class>>#privateCalloc:reftype: due to Not enough memory
a DBFile
a DBObiect
(08.02.2011 09:45:19 906 477)
1-1-E0E01890 DB728.217E322,DD1 00
!exist* RWEDXIC
(18.01.2011 11:03:44 516 26)1-1-E0E01890 DB728.217E322.DD1
'DBFile'/'SC170231_Ce.a2l' v0
refresh :: 0
appName :: 'undef'
major:: 0minor: 0\Omega
```
Value: nil contents 39147957

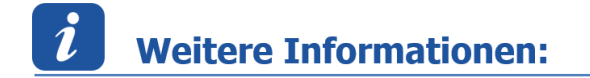

## **Empfehlung:**

Auf Grund der Tatsache, dass die Datei nicht fehlerfrei importiert werden konnte, wird empfohlen, die A2L-Datei nach der Fehlerbehebung erneut in INCA einzulesen.

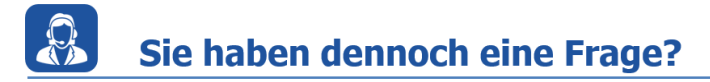

Weitere FAQs finden Sie unter: [www.etas.com/de/faq](http://www.etas.com/de/faq)

Falls Sie noch offene Fragen haben sollten, steht Ihnen unser Support Center gerne zur Verfügung.

Sie finden alle weiteren Informationen hier: <http://www.etas.com/de/hotlines.php>

334919971 / [8](https://inside-docupedia.bosch.com/confluence/pages/viewpage.action?pageId=334919971) / 16 12 15 400941897

Die hier dargestellten Informationen (hier auch "FAQ" genannt) werden ohne jegliche (ausdrückliche oder konkludente) Gewährleistung, Garantie bzw. Zusage über Vollständig- oder Richtigkeit zur Verfügung gestellt. Außer im Falle vorsätzlicher Schädigung haftet ETAS nicht für Schäden, die durch oder in Folge der Benutzung dieser Informationen (einschließlich indirekter, mittelbarer oder sonstiger Folgeschäden) auftreten können bzw. entstanden sind.